# ブラウザー勉強会

### 第2回勉強会 2010年11月27日

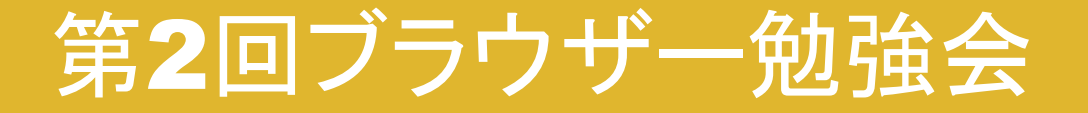

- 2010年11月27日(土) 10:30  $\sim$  16:45
- 大田区産業プラザ PIO ・ C会議室
- ブラウザー勉強会 Web サイト
	- http://bws.hebikuzure.com/

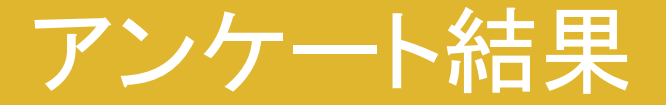

#### 参加申込時にいただいたアンケートを集計しました

### 良く使っているブラウザー

#### よく使っているブラウザー

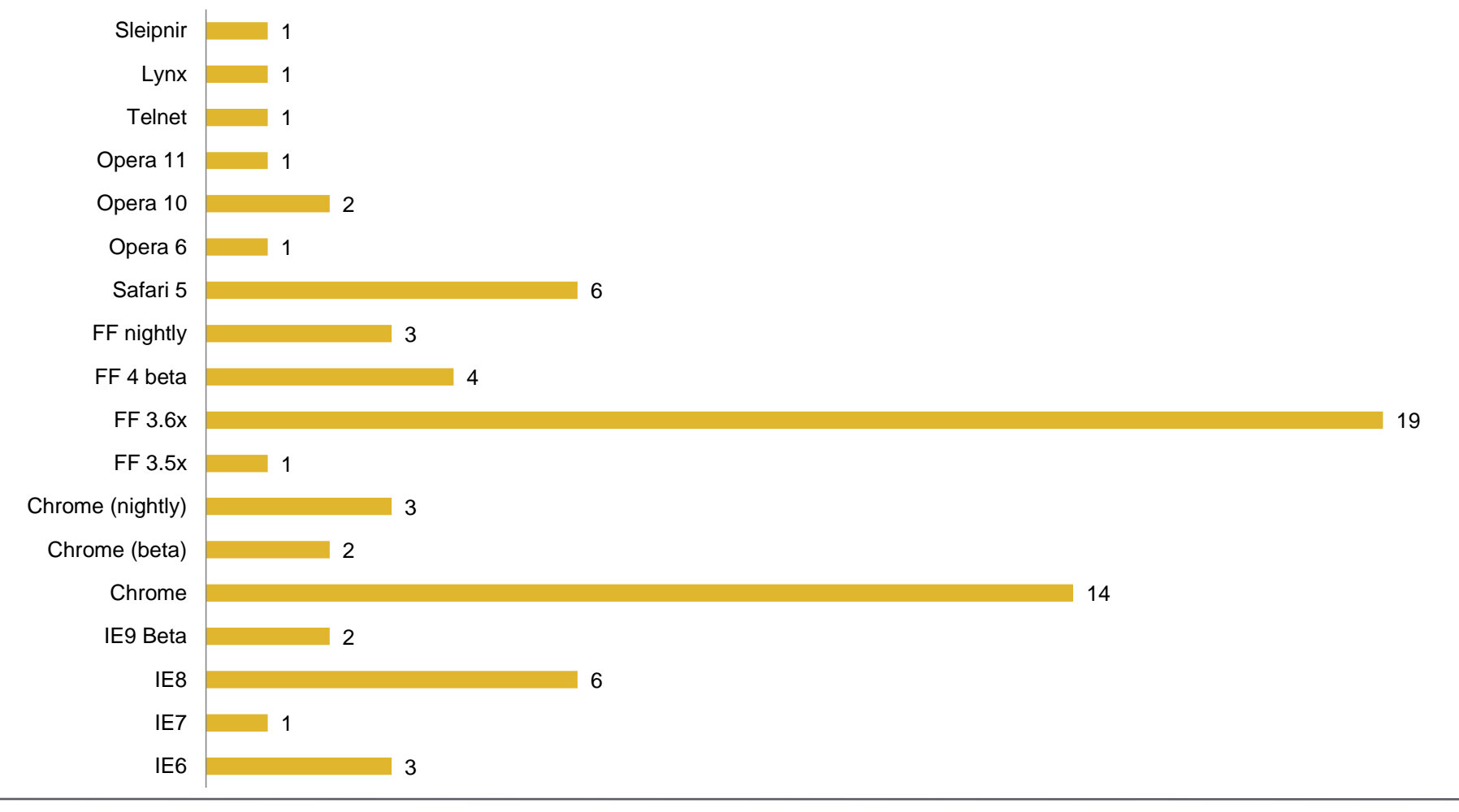

#### 2010/11/27 Browser Workshop 4

### メニュー バーを表示していますか

#### メニュー バーを表示していますか

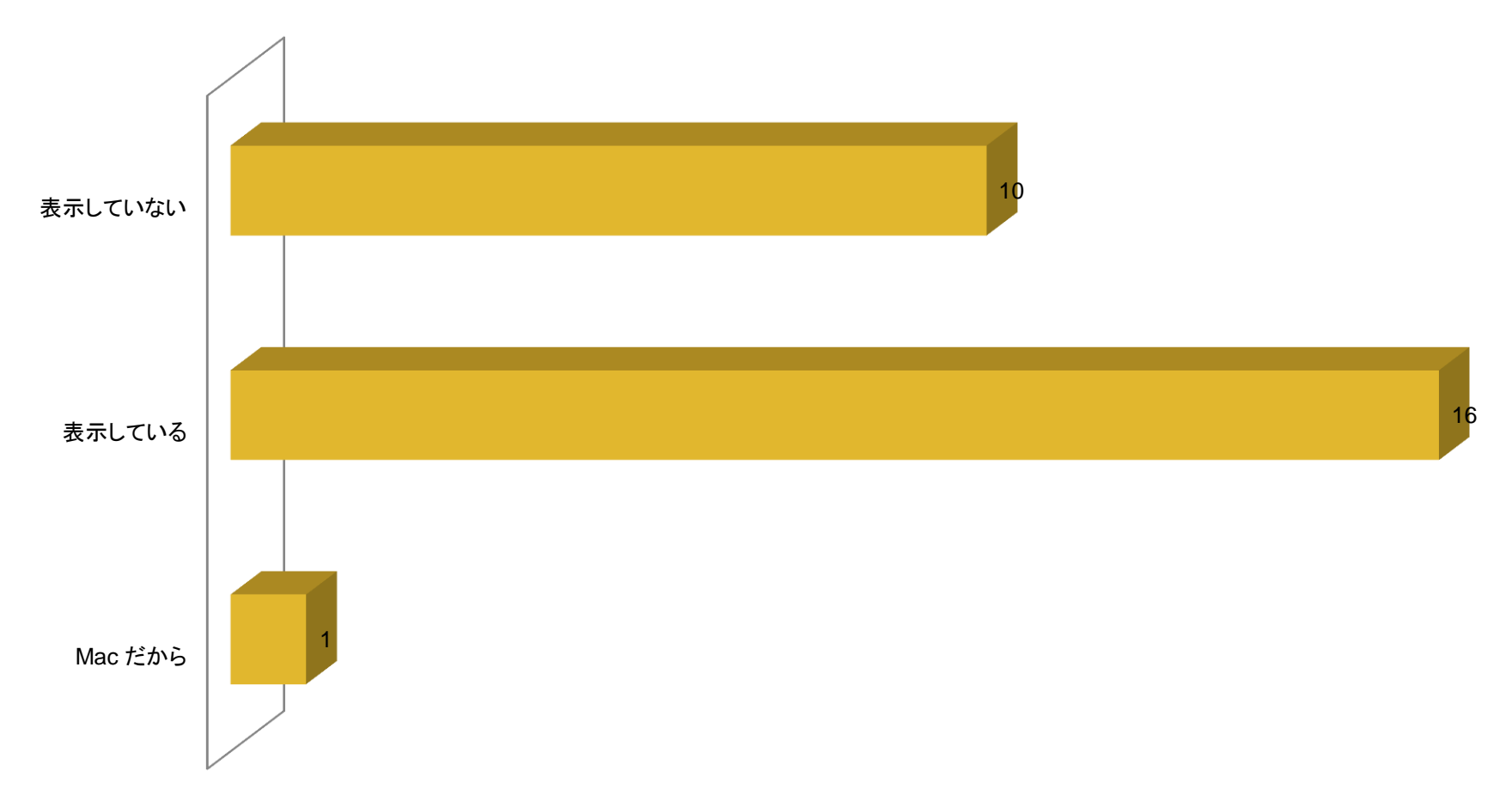

## キーボード ショートカットを利用しますか

#### キーボード ショートカットを利用しますか

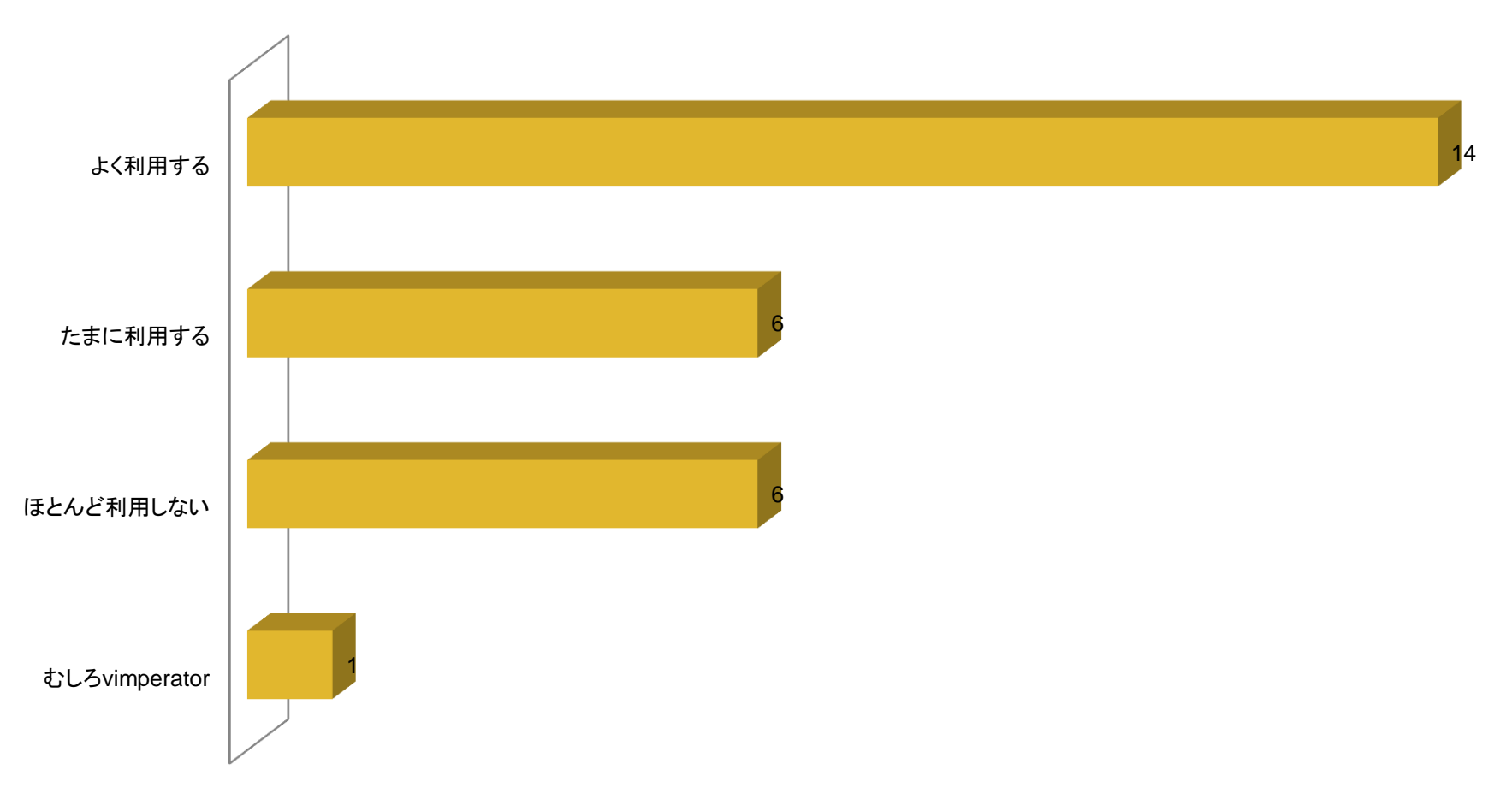

## マウス ジェスチャーを利用しますか

#### マウス ジェスチャーを利用しますか

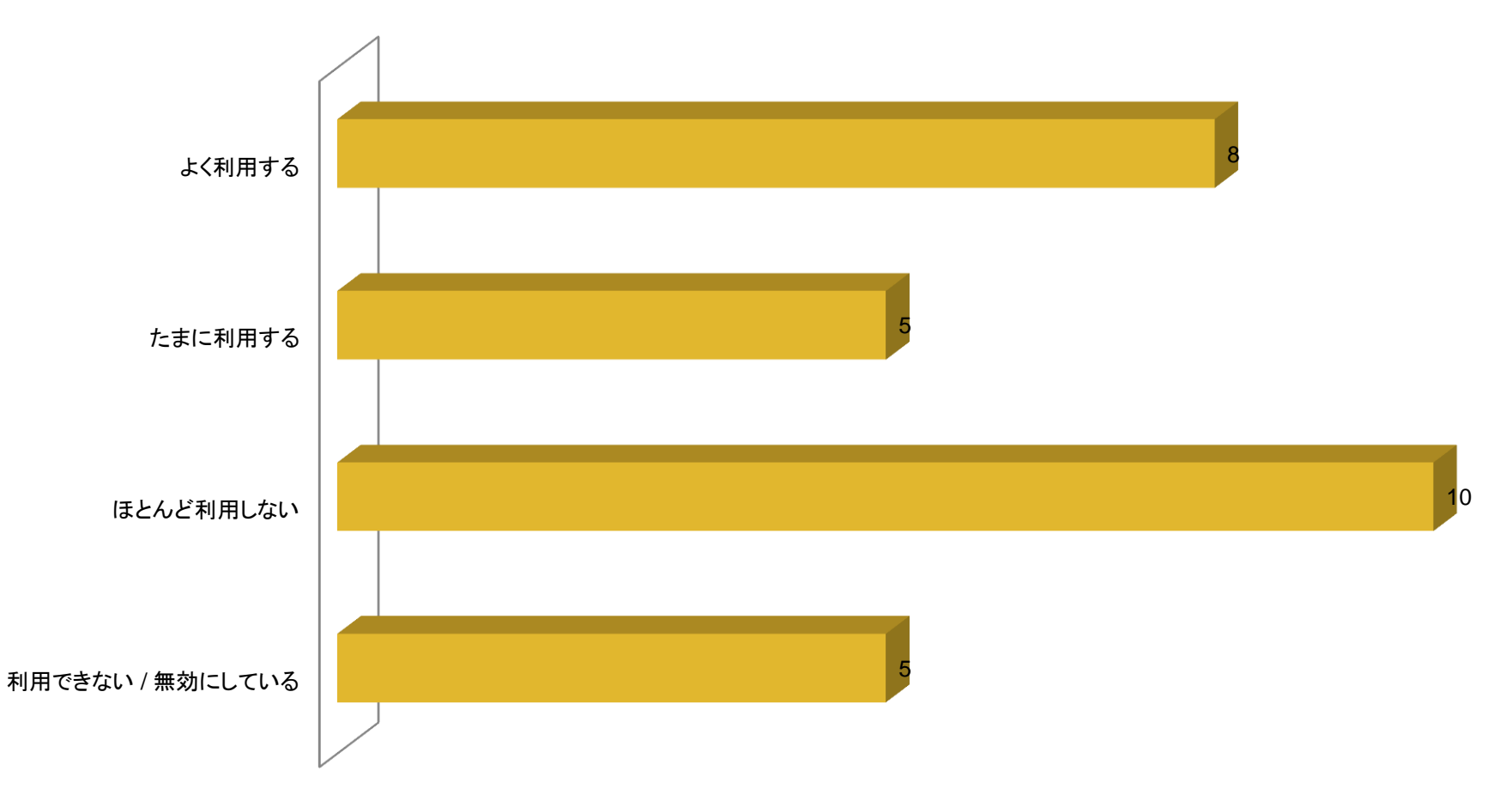

### 「アクセラレータ」機能をご存知ですか

#### 「アクセラレータ」機能をご存知ですか

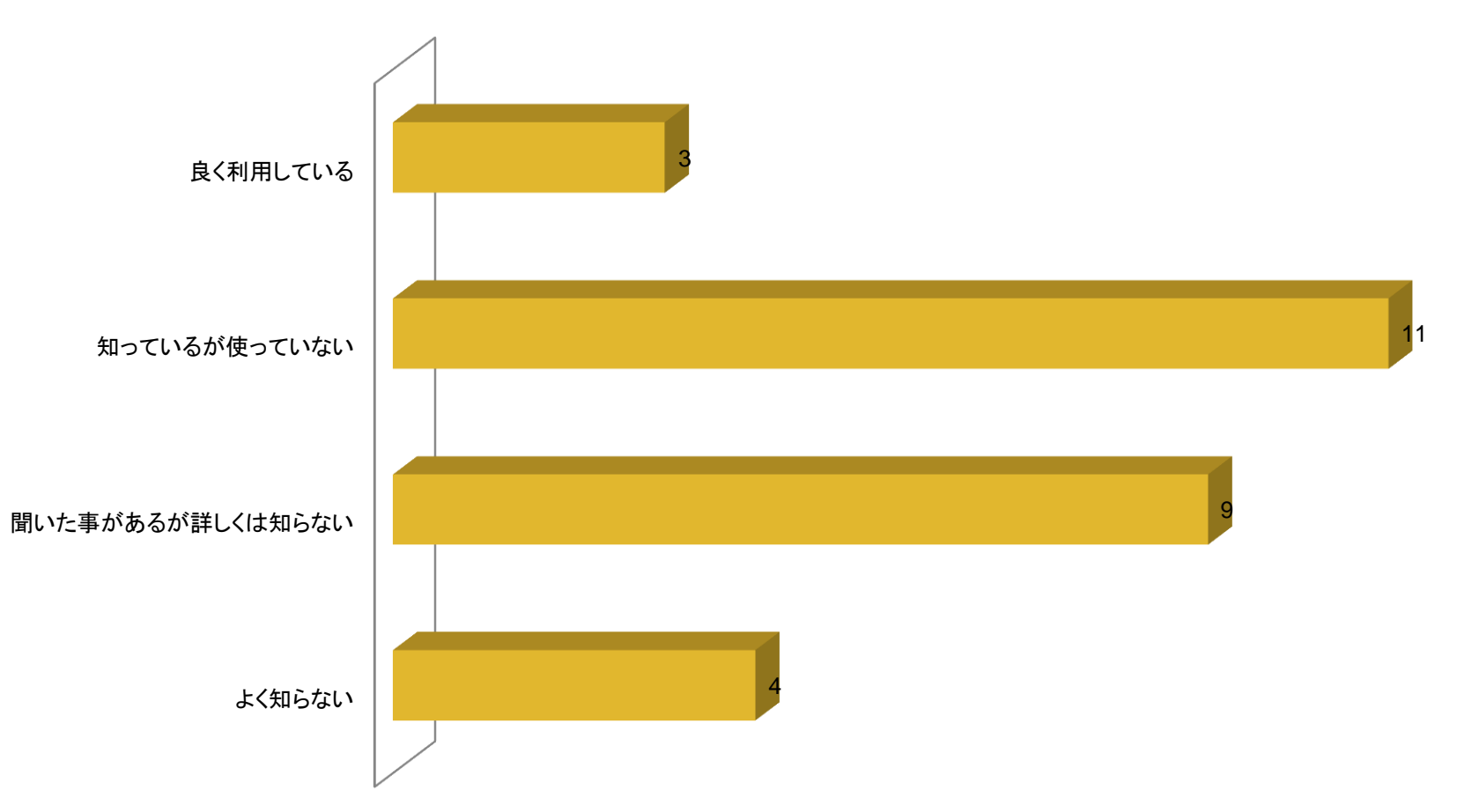

## シンプルな UI について

#### シンプルな **UI** について

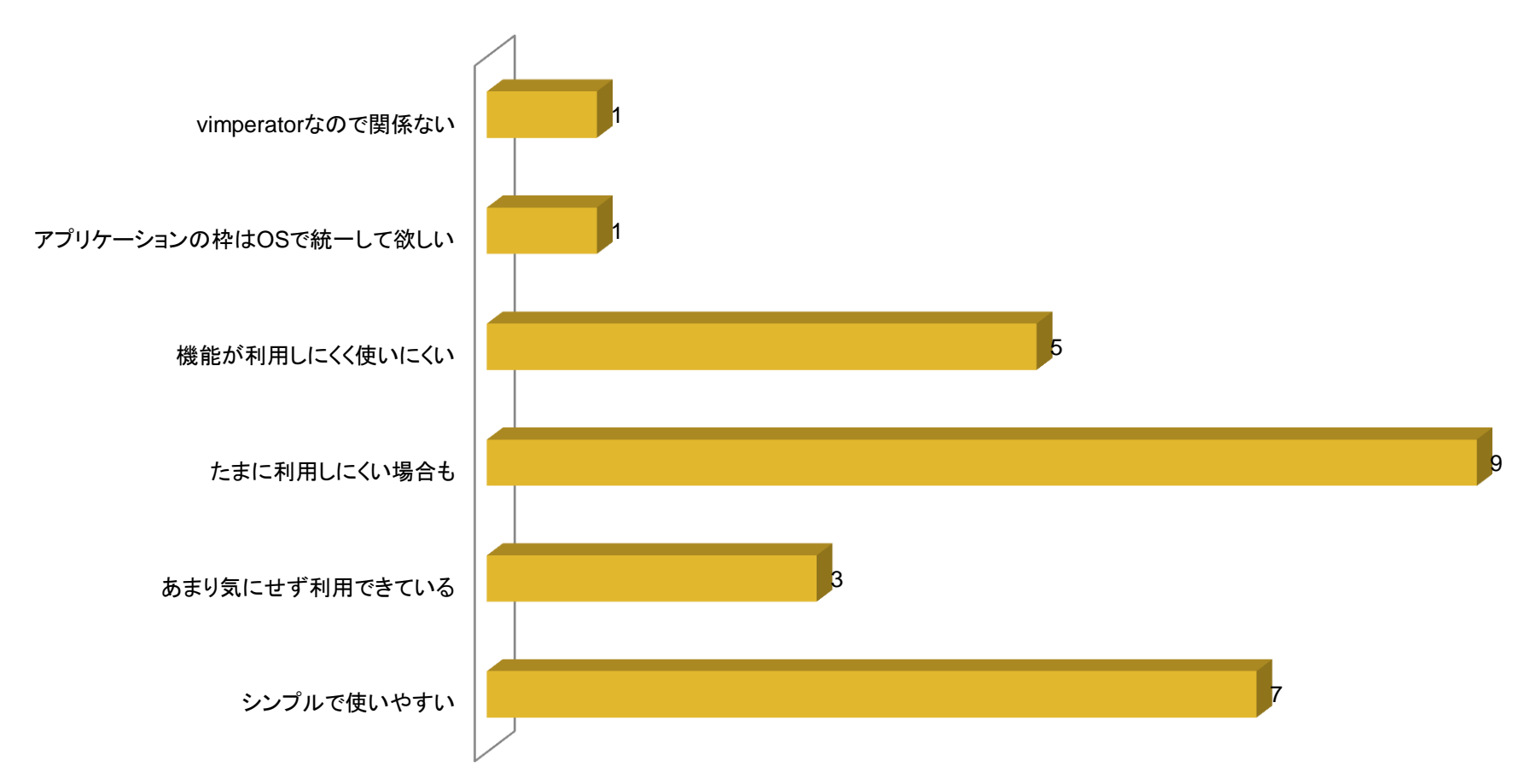

#### スマートフォンや携帯電話では

#### スマートフォンや携帯電話では

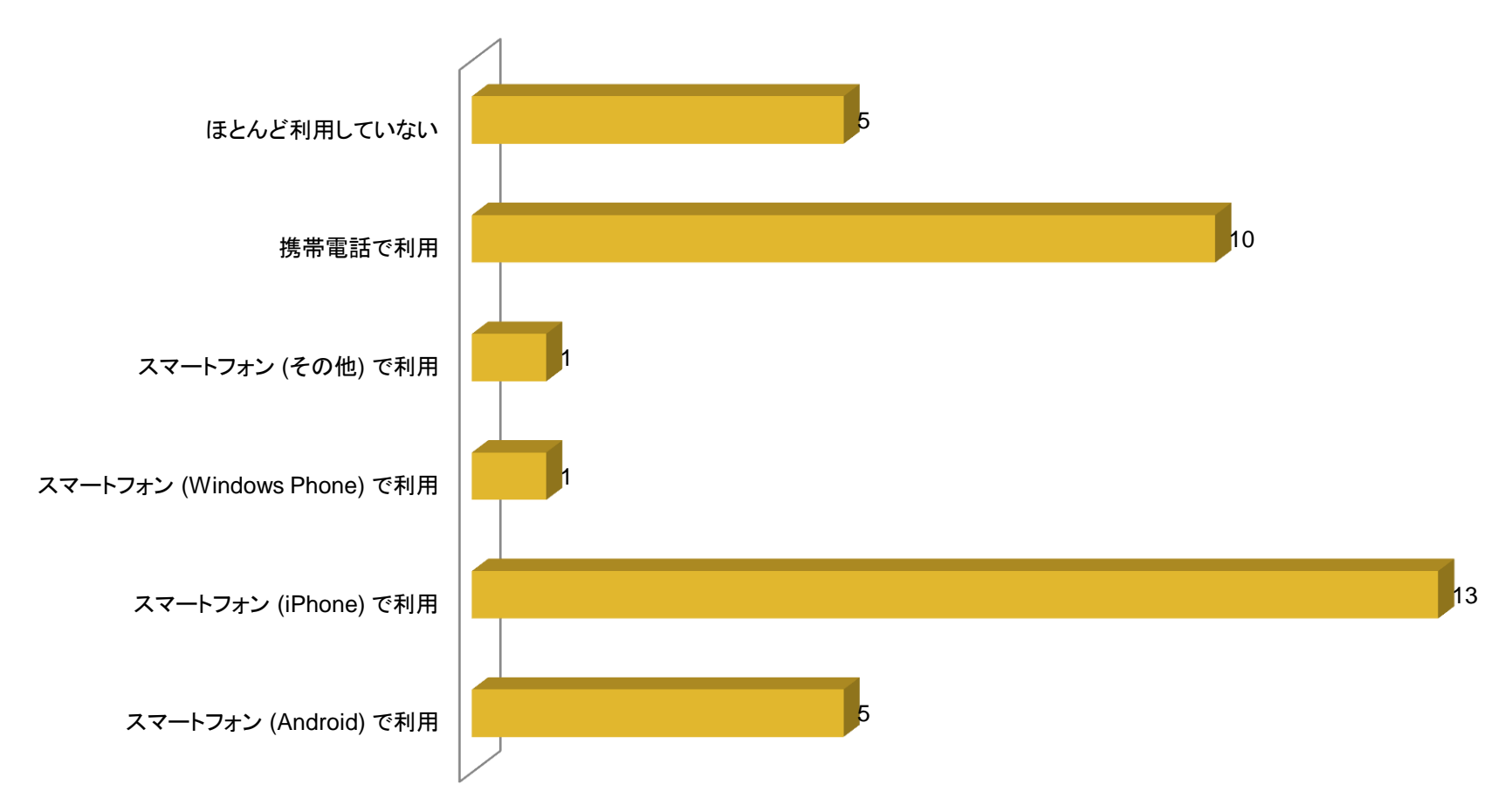

## ブラウザーに欲しい UI

- JavaScriptなどセキュリティ関係を一発で変更できるボタン
- ローカルデータ管理GUI
- UI というか微妙ですが、テキストボックスに対するCSSプロパティとし てキャレットのスタイル、ブロック型とかIビームとかアンダーバーとか を指定できたら良いなと思っています。textarea { cursor: block; }
- UIではないですが、UIが便利になるようAPIを充実させてほしい。
- IE9でアドレスバーと検索ボックスが統合されたのは改悪。検索ボック スは単体でほしい。統合するならページ内検索ボックスと統合すべ き。あと、「ページ内検索ボックスを常に表示する」というオプションが ほしい。
- ほしいものは拡張機能で作ればイイので特にない
- Cookie の確認・削除に今より手数少なく辿り着けるメニューや Web Storage を確認・削除できるメニュー。IE は userData も。

### ブラウザーで不要な UI

- アドレスバー以外は全て不要とおもいます
- 履歴って使ったことない。
- お気に入りという名前
- ホームページボタンは使わなくなりました。